#### **Barracuda Introduction**

Tracy Sharpe Principal Software Engineer

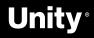

### What is Barracuda?

- → Lightweight cross-platform C# API for Unity framework
- $\rightarrow\,$  Runs on client devices ranging from
  - phones, to game consoles, to PCs
- → Supports CPU or GPU inferencing
- → GPU inferencing targets compute
  - shaders (HLSL, OpenGL, Metal, etc)
  - and pixel shaders (notably WebGL)
- → Imports ONNX models

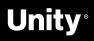

# Where is Barracuda used?

- → Internally used by Unity APIs for adding intelligent behavior to objects
  → Unity Labs and other teams
- Unity Labs and other teams exploring neural rendering techniques (either at content creation time or during a runtime experience)
- → External customers use Barracuda as general inference engine primarily for convolutional image models

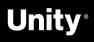

### Use case for Barracuda and WebML?

- $\rightarrow$ player
- investments
- engine performance
- Experimental at this time  $\rightarrow$

Unity authoring tools have been built as web pages using Unity WebGL

 $\rightarrow$  WebGL performance is limiting for models running under Barracuda → WebGPU alternative backend would use more of our compute shader

 $\rightarrow$  WebML would offer native inference

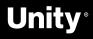

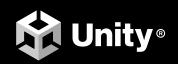

## **Joank**

UNITY.COM